# *DigiTherm* - Digital Thermostat

Designed by: Levente Kincses ( $\frac{levy}{21@freemail.hu}$ )

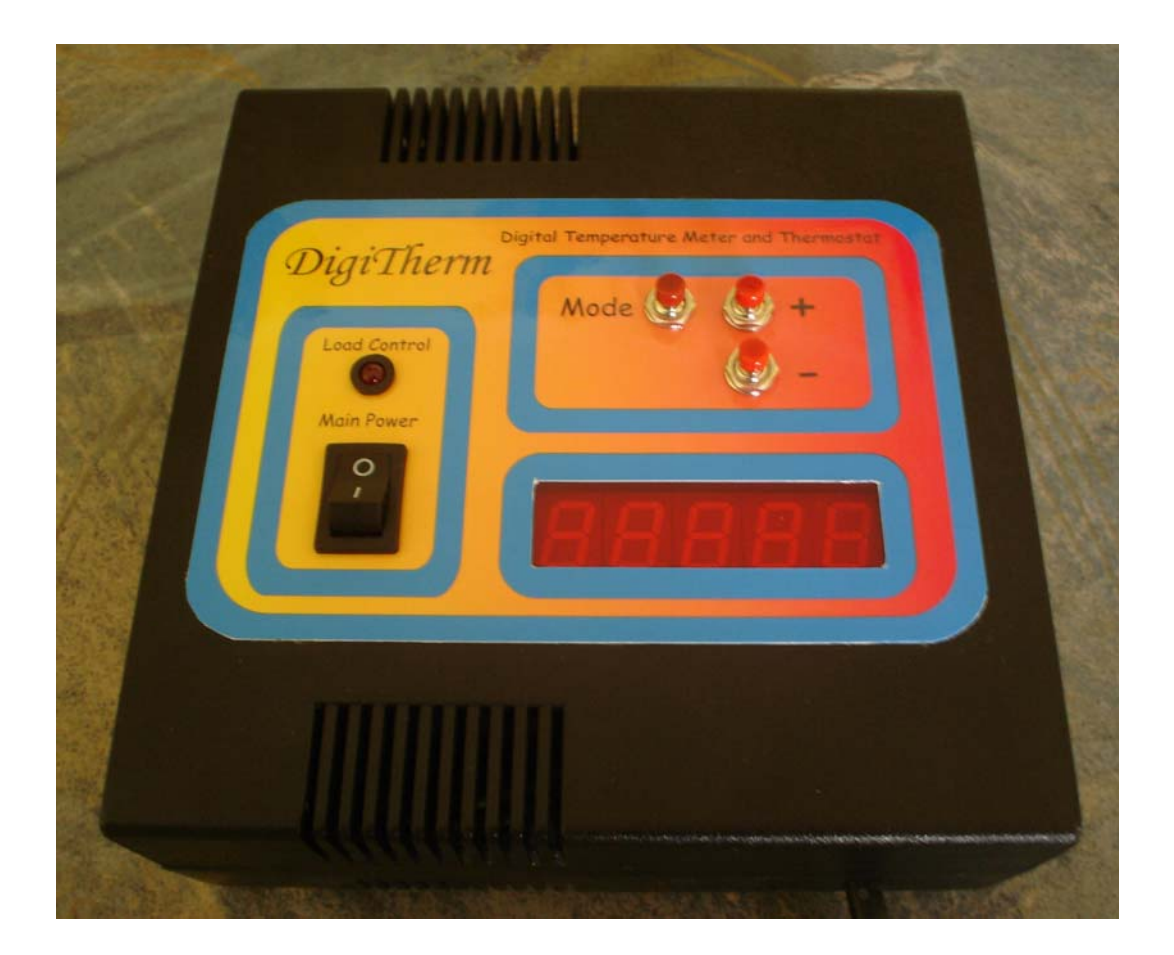

## **Table of contents**

<span id="page-2-0"></span>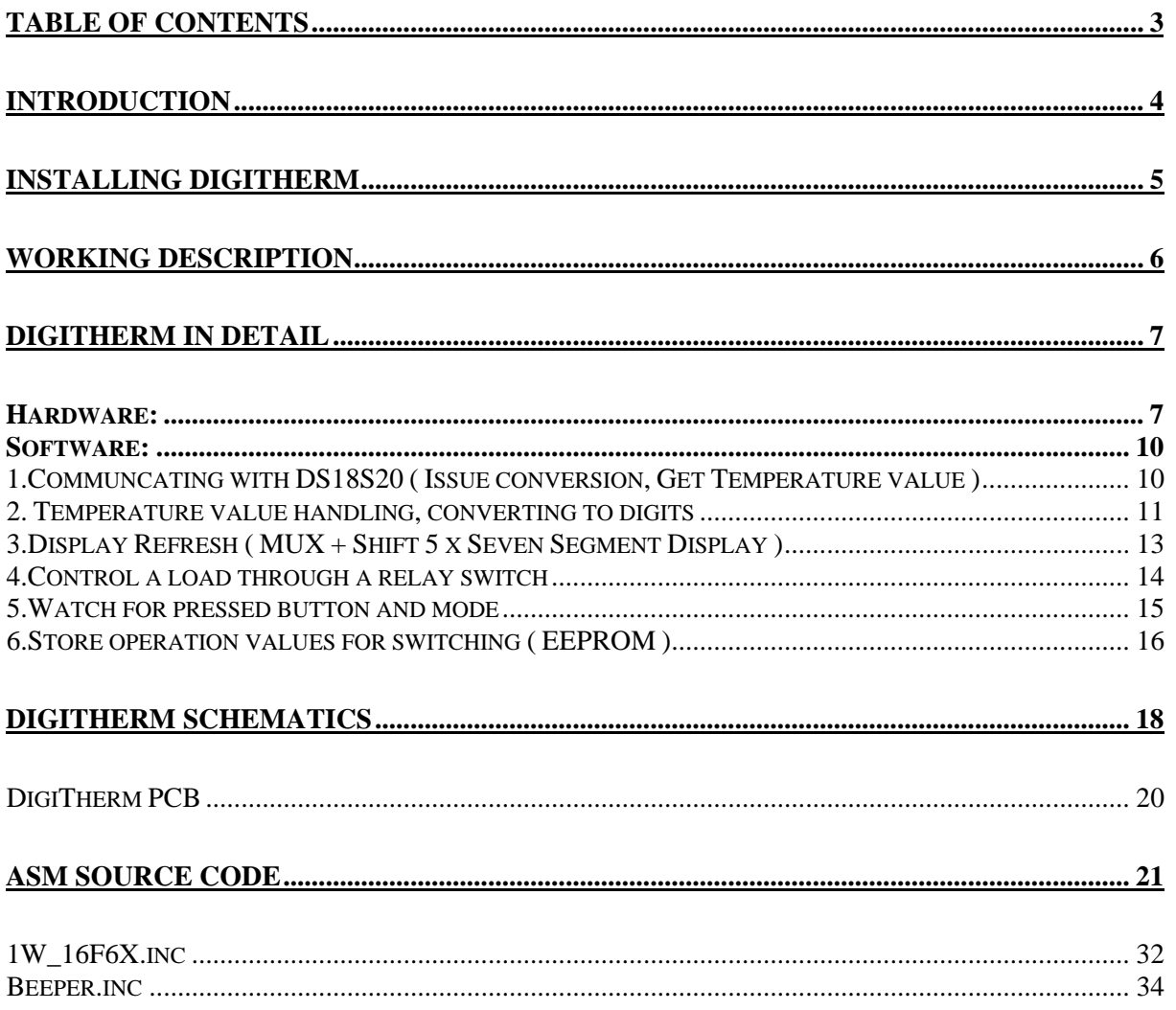

## **Introduction**

<span id="page-3-0"></span>This project isn't a conventional one. In the past the thermostats was totally mechanical, with a built in mechanical switch. In the function of temperature, two kinds of irons bend and that caused the switch to turn on-off. Nowadays the thermostats are half- or full digital, which means that they contain a microprocessor to process the value of the temperature. Half digital system has an analogue sensor, which converts the temperature to resistance, and then an analogue to digital (A/D) converter converts it to binary value.In my project I'll describe a full digital system, which uses a digital temperature sensor.It's output is binary coded value of the temperature.

There is various kind of digital sensors in the commercial market, from different manufacturers across the output interface type e.g. ( $I^2C$ , SPI, 1-Wire-Bus etc.). I used DS18S20 model delivered from Dallas Semiconductor, which has a special feature of multiple devices on the same 1-Wire Bus.The details of the 1-Wire Bus protocol is completely described in DS18S20 datasheet, so I won't write about in detail.

To display the actually temperature and the menu items, I used five piece of sevensegment displays(I know that I could use Matrix LCD rather than LED, but it's still cheaper and brighter).The displays are driven by a shift register, which makes it possible to use only three wires to display numbers, even letters.But it's not all.Driving five displays through eight wires still impossible if they wouldn't multiplexed, which uses five driver wire for display's common pin.

## **Installing DigiTherm**

<span id="page-4-0"></span>Generally the thermostats are mounted on the wall of the room.This device is designed as a wall-thermostat also.There are two mounting holes on the back side of the device, which stand for fixing.After securing DigiTherm, there is one more thing you should do, the electrical installation.DigiTherm requires an external power from the main power line, that means you will need a wall-socket near the device.The second thing that you will need is the wires from the properly wired controlled load or device.

## **Working description**

<span id="page-5-0"></span>After turning on the main switch, an initial beep sound hearable and on the displays appear the current ambient temperature. Every three seconds the thermostat's control state is displayed for a half-second.Pressing the Mode button, you'll enter the thermostat's setup mode.Here are the thermostat's min and max temperature settings, that can be adjusted with the two other buttons, plus and minus.

Mods: (Tip: You can change mode by pressing Mode button :-)

1.Indoor temperature monitor with flashing thermostat's control state monitor

This is the mostly used mode, normally the device operates in this.The indoor temperature is displayed and every three seconds the thermostat's control state is appear on seven segment displays for a half second.When the *P off* appears on the display, that means the controlled device is turned off, and when it writes *P on* that's the opposite, the device is on.The thermostat works with three and half digits. The three digits are used to show the integer part of the temperature and the half digit stands for displaying the half part of a Celsius degree.

2.Setup: Set Minimum temperature

This value is the thermostat's minimum temperature, and changeable with plus and minus buttons.When the sensor returns less or equal to previously set minimum value, the thermostat will turn on the controlled load.

3.Setup: Set Maximum temperature

Thermostat's maximum value, also changeable with the plus and minus buttons.When the ambient's (sensor's) temperature reaches or surpass this value, the controlled load will be turned off.

## **DigiTherm in detail**

#### <span id="page-6-0"></span>**Hardware:**

MCU and pinout:

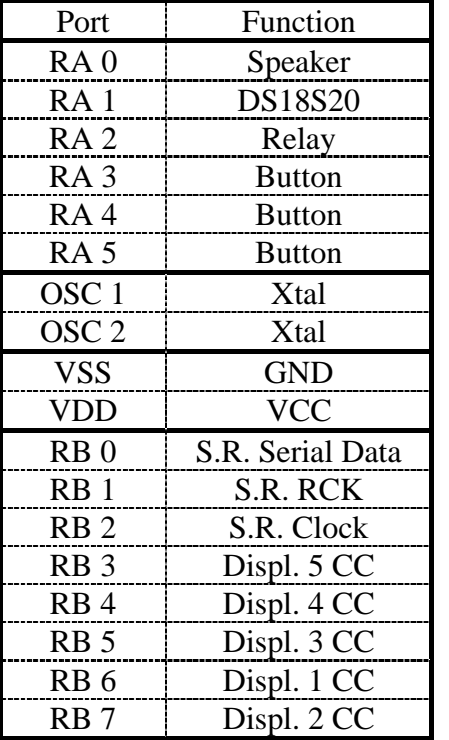

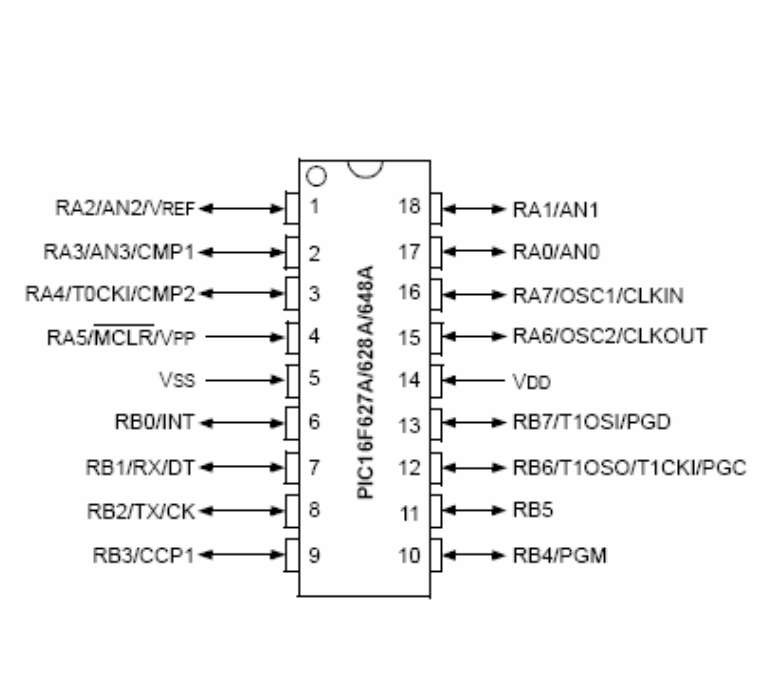

We should start with the display driver part.The main concept was that the thermostat could display the full spectrum of temperature ( from -55 $\degree$ C to +125 $\degree$ C ) represented by the digital sensor with 0.5°C accuracy.That means minimum four seven-segment displays will be required for displaying, but I added an expansion one to display the sign °C.

Like I wrote before, the target MCU is too small to drive five seven-segment display directly.To decrease the driver lines, the displays are multiplexed.That means in one displaying cycle only one display is showing a number or letter, but the other ones are turned off.In the next cycle the next display will be turned on and so on.The refresh rate for five displays should be between the human eye's disability, which's minimum vary from 15 to 25 refreshes per second.The multiplexing isn't the only thing that can make the MCU's ports to exploit. Here I used an eight bit shift (serial to paralell) register to drive the displays seven segment and a dot point on each digit.This wiring uses only three data port, not eight, like when the shift register isn't presented.

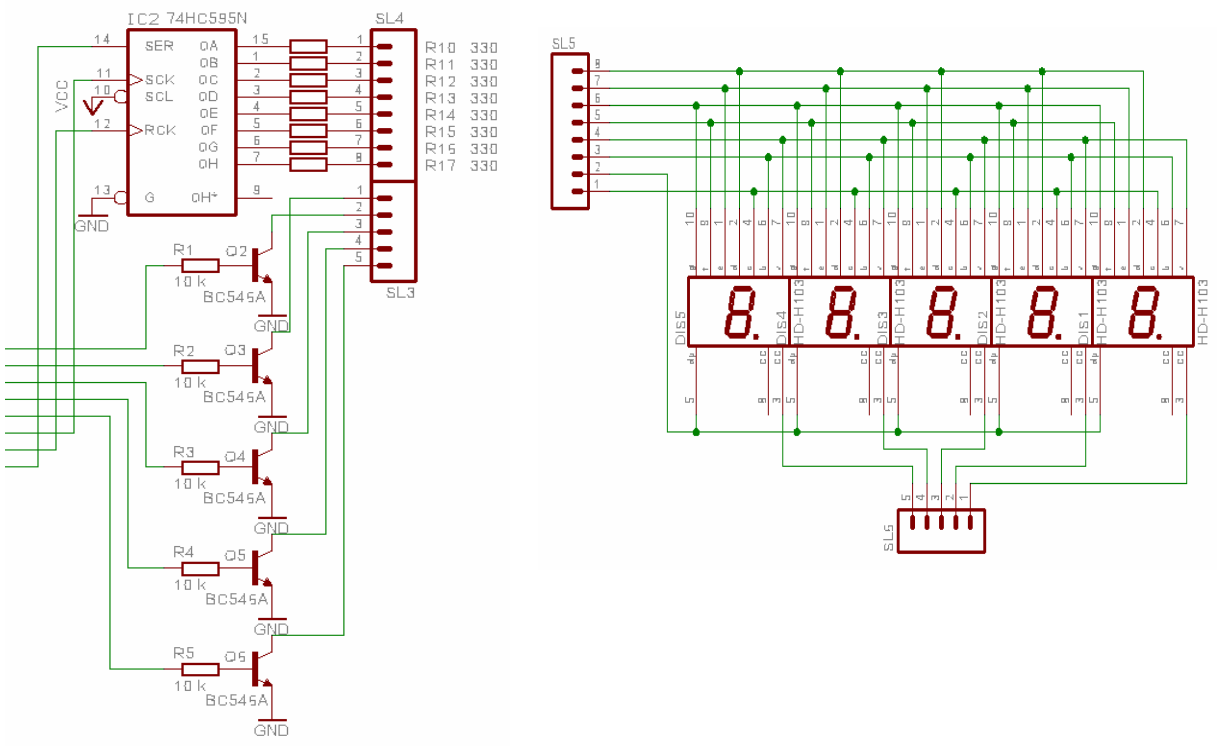

Display section

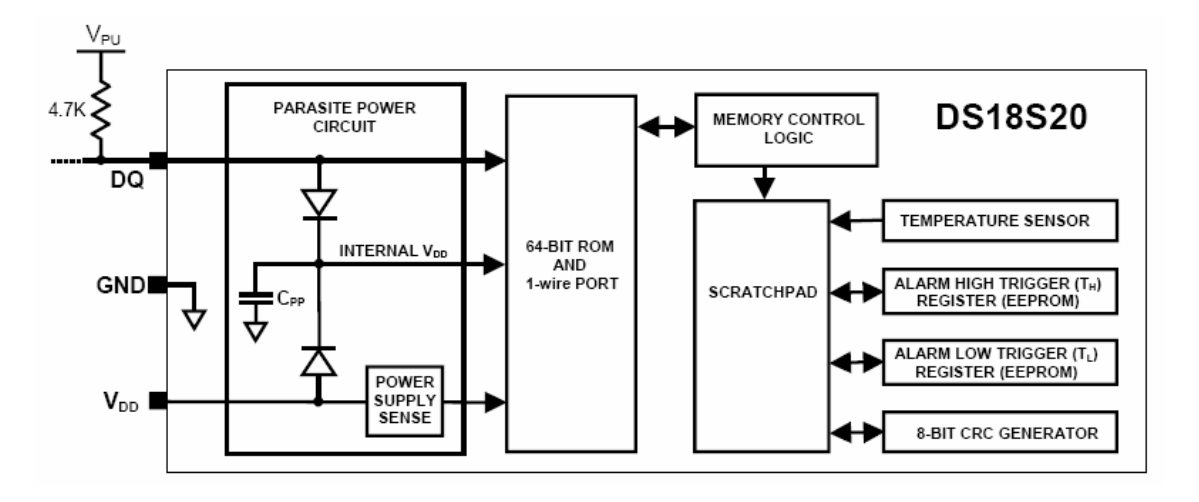

DS18S20 Temperature sensor block diagram

The DS18S20 digital temperature sensor is connected to the MCU through a data line, which is a two way 1 wire bus.The details about 1-Wire Bus protocol are described in the DS18S20's datasheet.

The load is controlled through a relay switch, that is drived by a transistor.

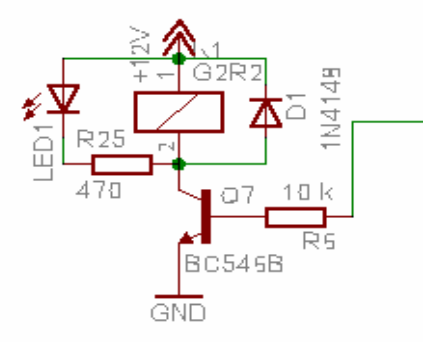

Relay driver section

#### <span id="page-9-0"></span>**Software:**

The MCU has few tasks to do during the operation of the device.These are:

1.Communcating with DS18S20 ( Issue conversion, Get Temperature value ) 2.Temperature value handling, converting to digits 3.Display Refresh ( MUX + Shift 5 x Seven Segment Display ) 4.Control a load through a relay switch 5.Watch for pressed button and mode 6.Store operation values for switching ( EEPROM )

#### **1.Communcating with DS18S20 ( Issue conversion, Get Temperature value )**

The DS18S20 digital temperature sensor has it's own structure and protocol.Fist of all the MCU should issue a temperature conversion at the sensor:

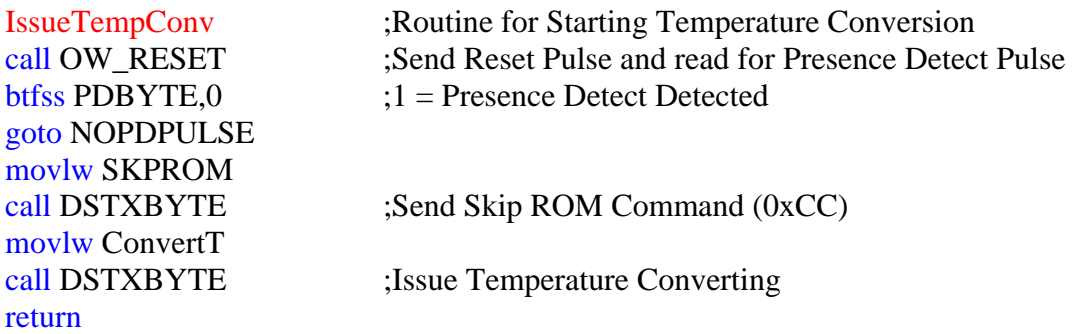

When the sensor finished the conversion, the MCU ask the result and stores it in a GPR:

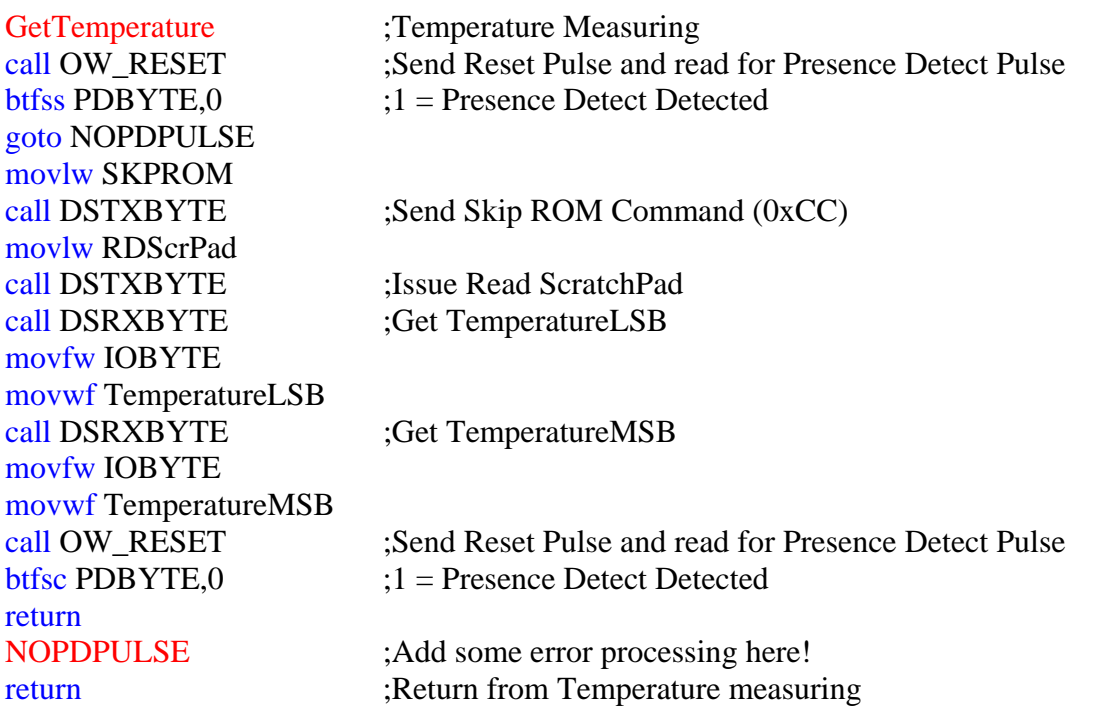

#### <span id="page-10-0"></span>**2. Temperature value handling, converting to digits**

After the MCU received the temperature value, a procedure has to process it.It's because the DS18S20 codes the negative temperature value with complement binary numbers. The first byte of the result shows the sign of the temperature value. ( 0 means positive and 1 means negative temperature ) But the LSB bit of the result's second byte shows the half part of a Celsius degree. (0 means  $0.0\,^{\circ}\text{C}$ , 1 means  $0.5\,^{\circ}\text{C}$ )

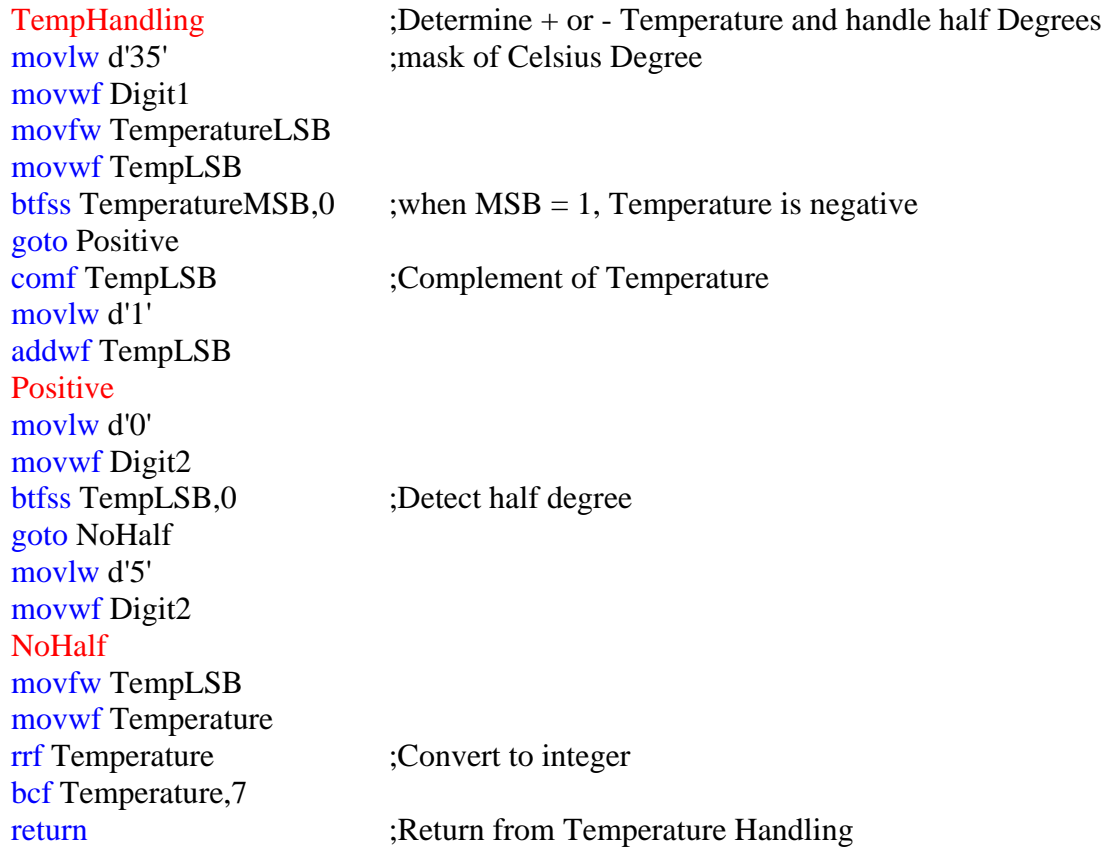

Before displaying the temperature value, the MCU converts the binary value into digits, that the display refresh procedure can handle.

#### Byte2Digit

clrf Digit3 clrf Digit4 movfw Temperature movwf DigitTemp movlw d'100' DoAgain0 incf Digit5 subwf DigitTemp btfsc STATUS,C goto DoAgain0 decf Digit5 addwf DigitTemp movfw Temperature movwf DigitHundreds

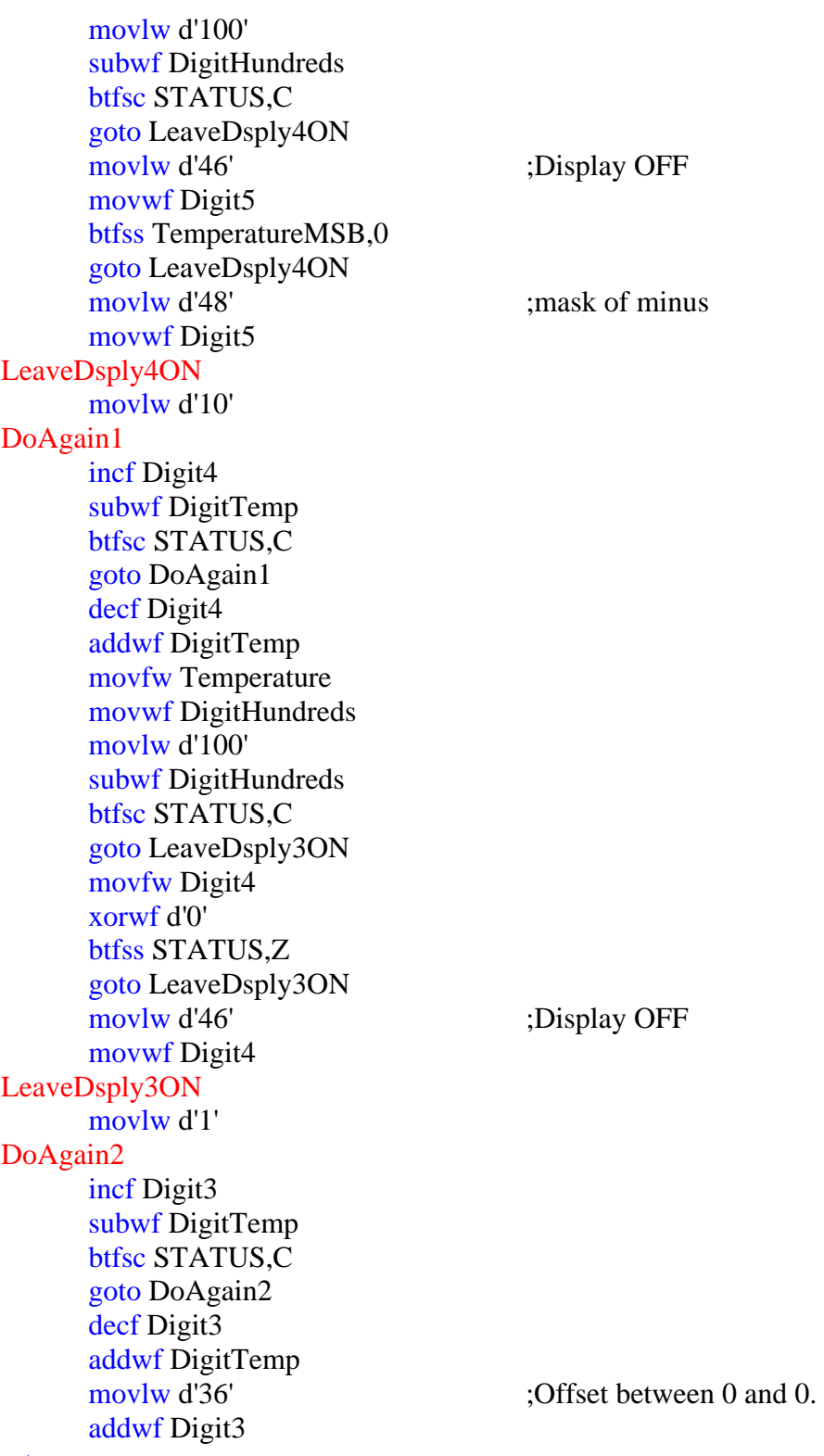

return

#### <span id="page-12-0"></span>**3.Display Refresh ( MUX + Shift 5 x Seven Segment Display )**

DigiTherm has five seven-segments displays to communicate with the user.This means that 5 displays  $x$  7+1 segments = 40 LEDs to control! It's too much, because the PIC has only  $6 + 8$  I/O pins. The question is - HOW is it possible to drive 40 LEDs over 8 I/O pins? Answer is quite simple, like I mentioned above, they are paralell connected and working alternately, but the segments are driven by a shift register.The conclusion is that we need five display driver and three shift register driver I/O pins.This way we spared 32 I/O pins, but the software becomes more complex.

The following code is for sending data to shift register, which will drive the segments.

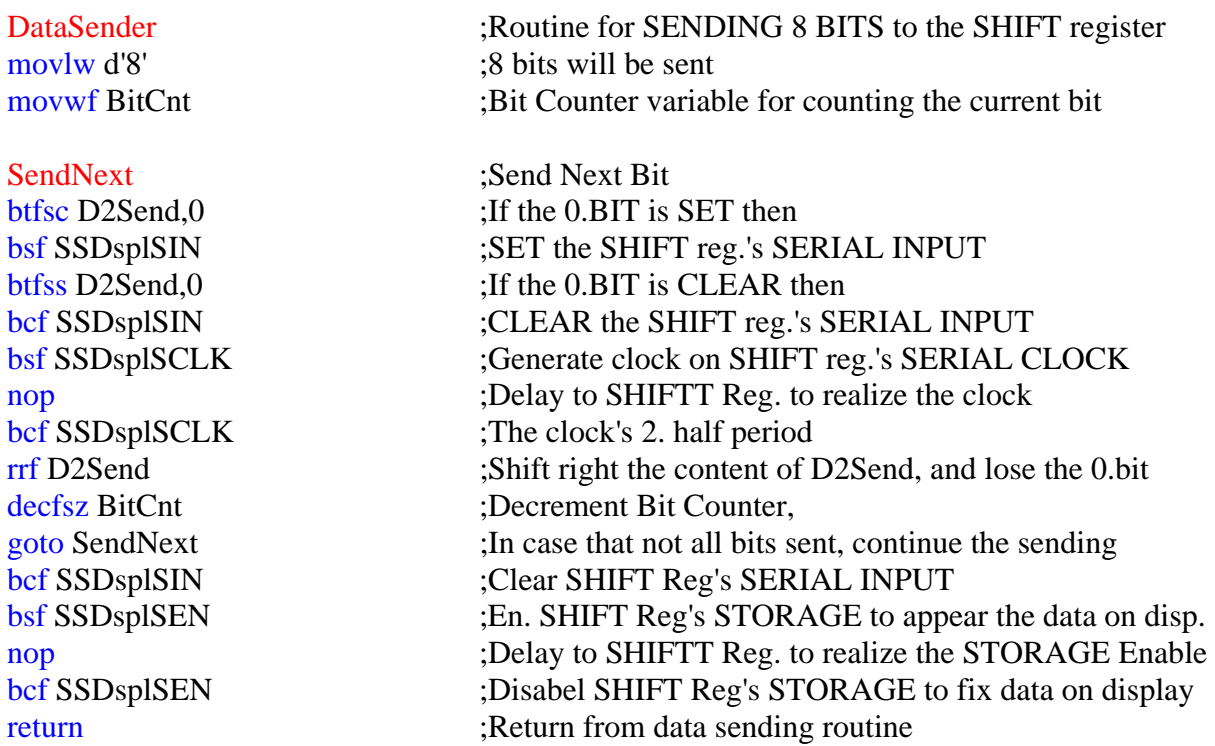

The displayable characters are stored in a table, called DataTable:

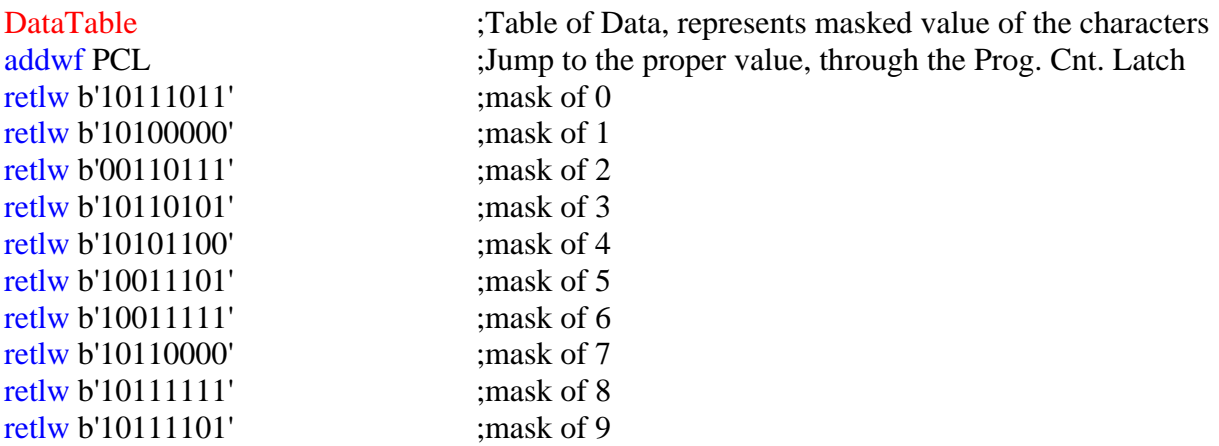

### …

Other characters, like letters and some special signs, like °C

… return <span id="page-13-0"></span>DisplayRefresh ;Disp Refresh Routine for driving 7Segment Displays movf Digit1,W ;Digit1 to display on DISPLAY 1 call DataTable ;Find in the D.TABLE the masked value of CHAR movwf D2Send ;Send masked value to the SHIFT register call DataSender ;Call Data Sender routine bsf SSDspl1En :Enable DISP 1 call DisplayDelay ;Time to display the character bcf SSDspl1En ;Disable DISP 1

Each time the display refreshes, the following procedure will be called:

….

Four more times the code represented above

…. return

This subroutine first calls the DataTable procedure to get the displayable character's binary code (which segments should be on and off). This will be stored in W register after return. The next thing to do is, that send the binary code to the shift register (call DataSender).When the segments are properly configured, it's time to enable the display. Some short delay (few ms) should be to ensure the appearance of the characters.

#### **4.Control a load through a relay switch**

The MCU run through the relay switching routine in regular intervalls to keep up-todate the contolled load's state.

RelaySwitching movfw TemperatureMSB xorwf WMinMSB btfsc STATUS,Z call CheckMinLSB movfw TemperatureMSB xorwf WMaxMSB btfsc STATUS,Z call CheckMaxLSB return **CheckMinLSB** movfw TemperatureLSB subwf WMinLSB btfsc STATUS,C bsf RelayPORT return CheckMaxLSB decf WMaxLSB movfw TemperatureLSB subwf WMaxLSB btfss STATUS,C bcf RelayPORT return

### <span id="page-14-0"></span>**5.Watch for pressed button and mode**

In case that the Mode button pressed, the next subroutine will be executed:

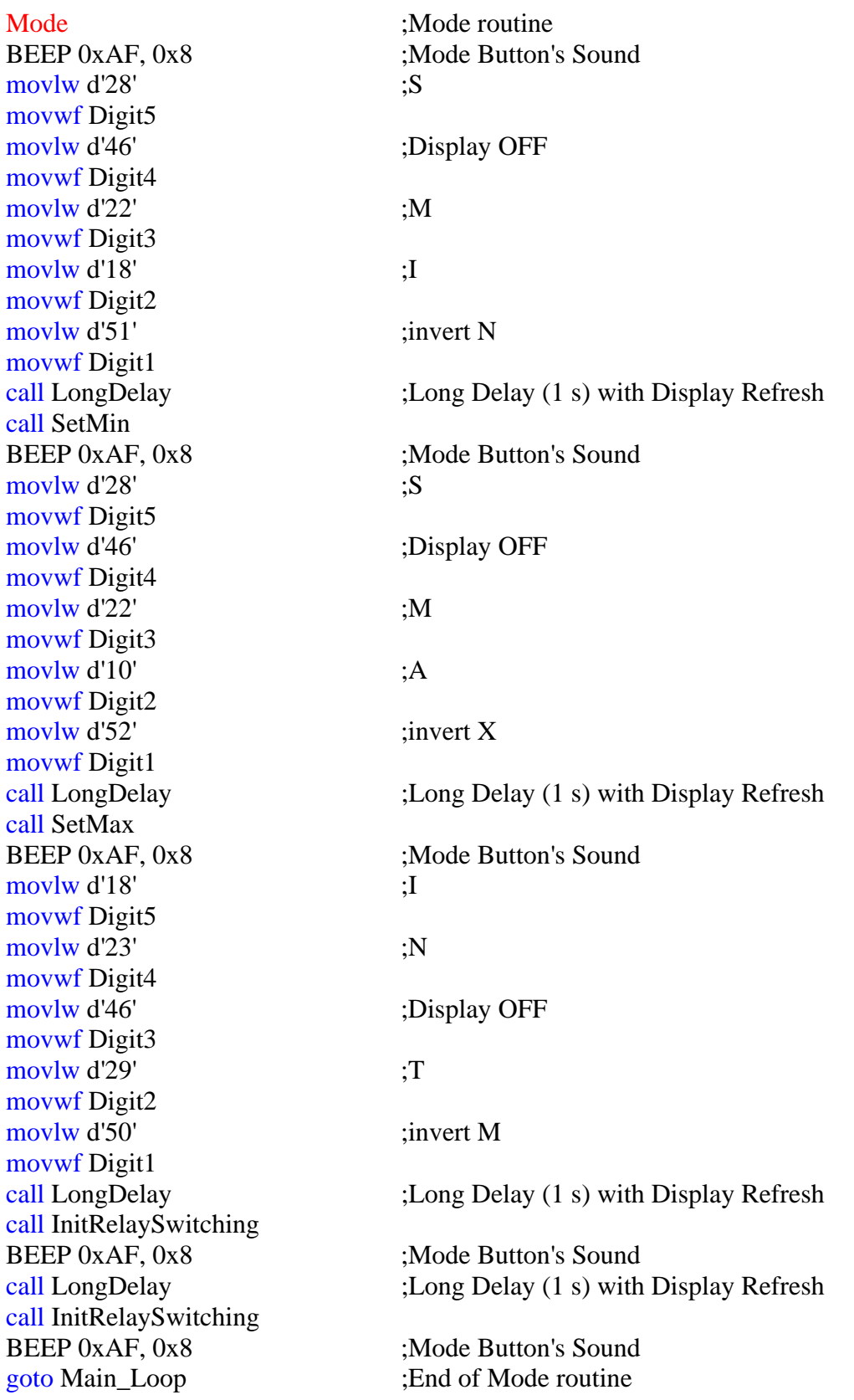

### <span id="page-15-0"></span>**6.Store operation values for switching ( EEPROM )**

DigiTherm has the feature to store the preset temperature values even if no power supplied.The MCU's EEPROM makes it possible, that isn't requires any power to hold the data.

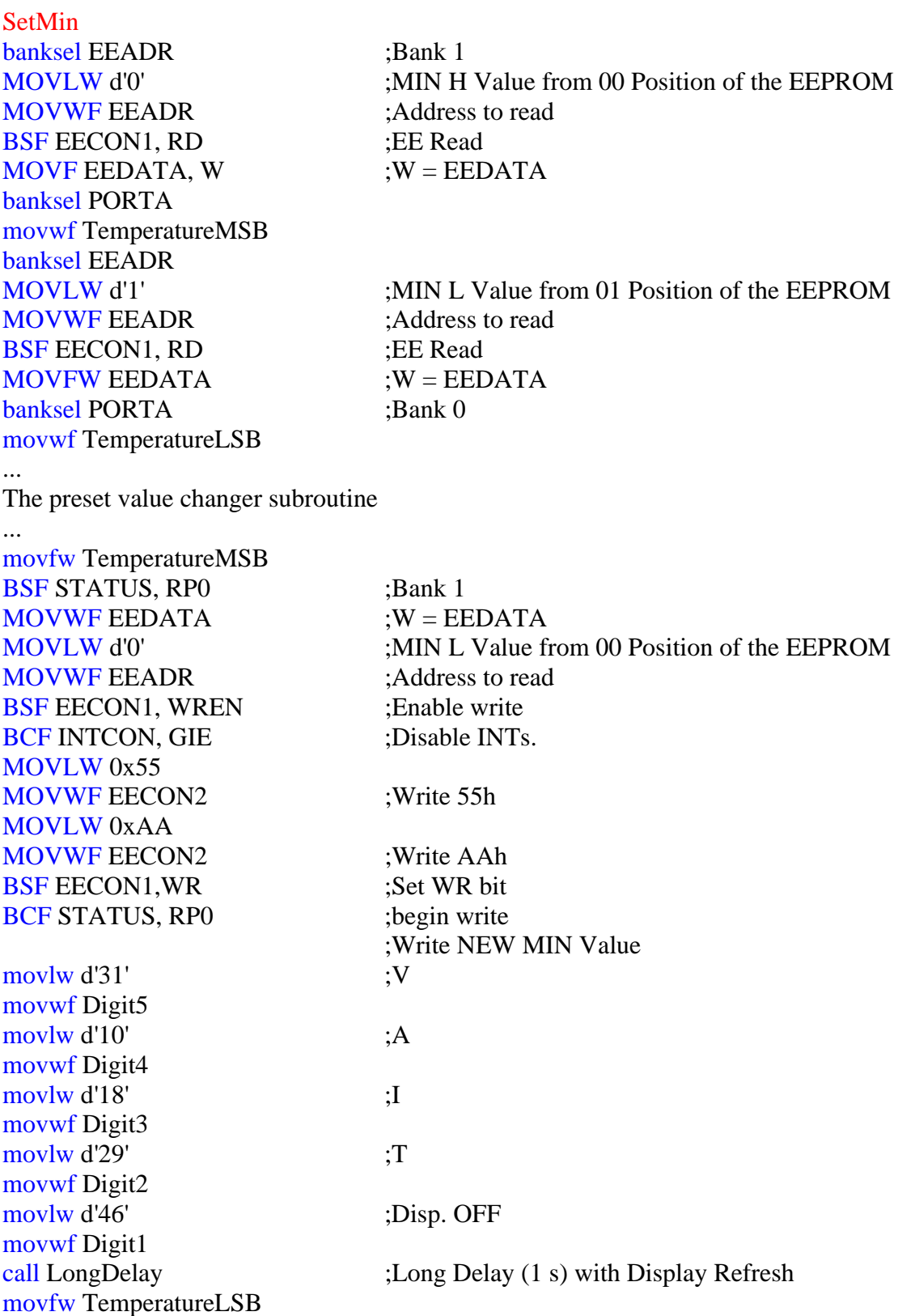

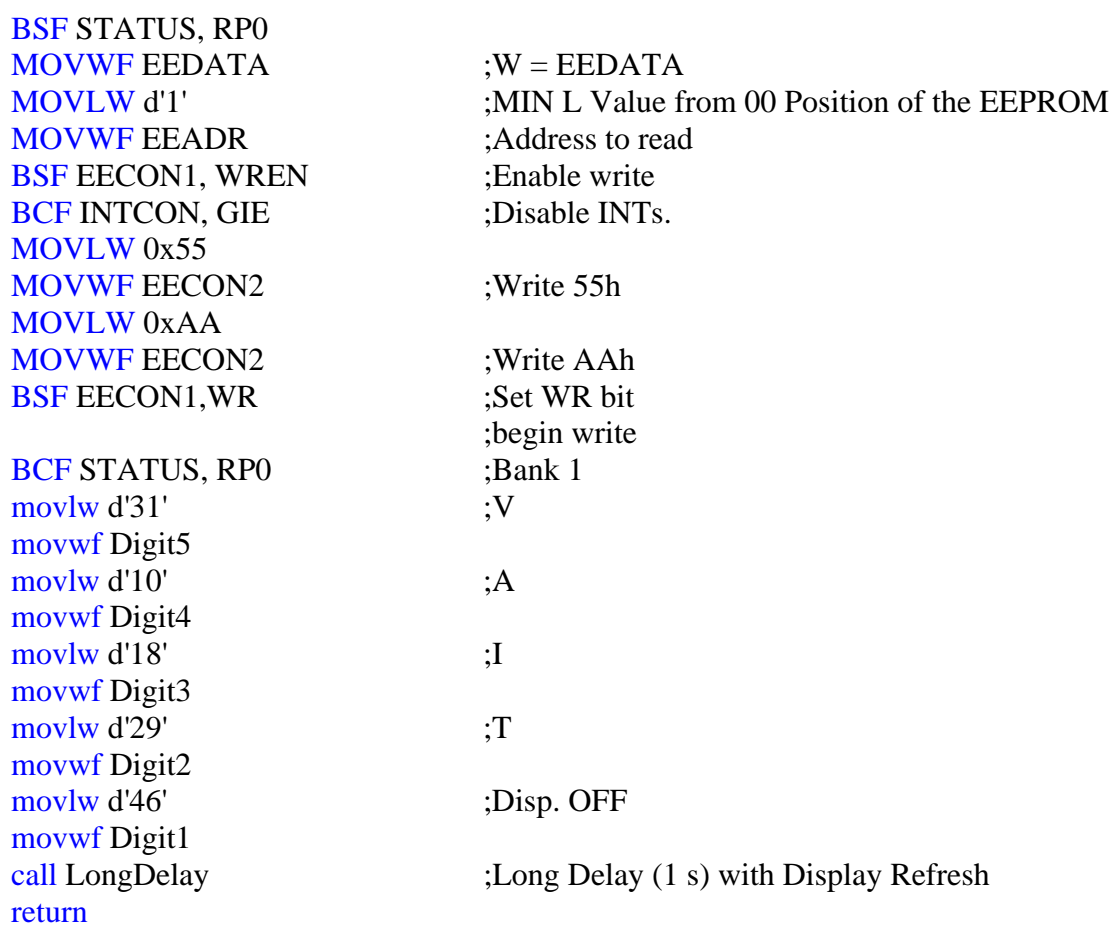

<span id="page-17-0"></span>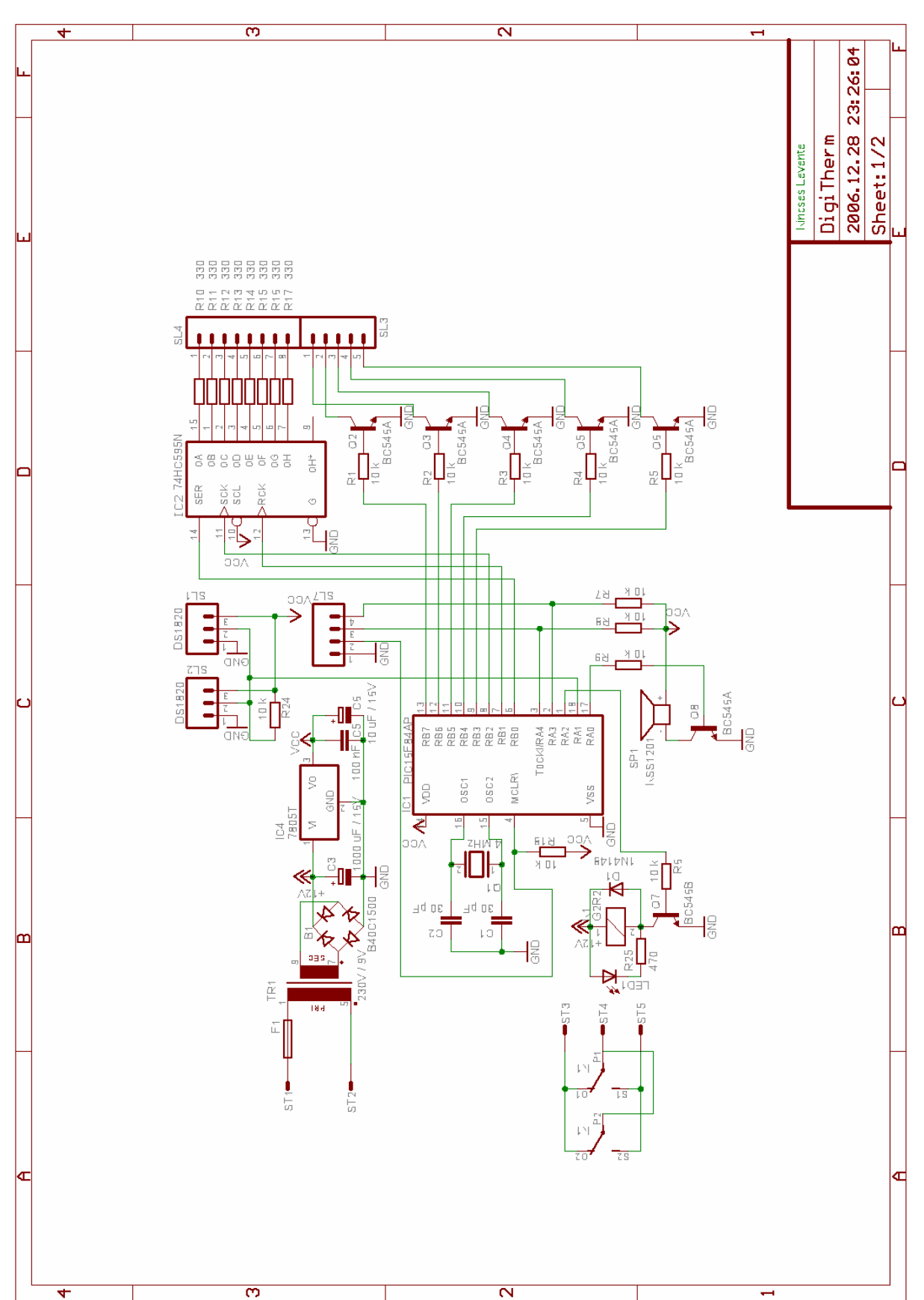

### **DigiTherm schematics**

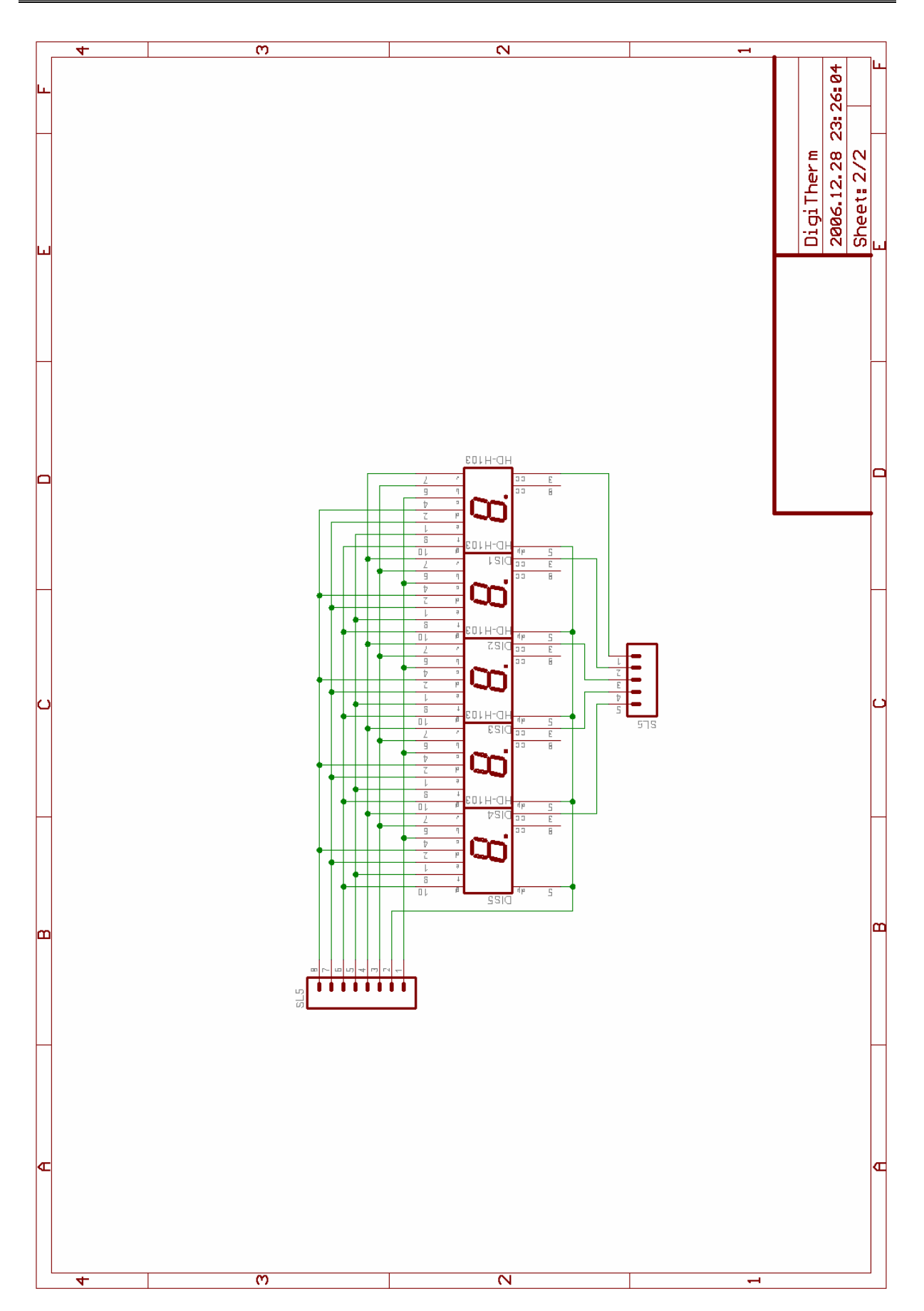

### **DigiTherm PCB**

<span id="page-19-0"></span>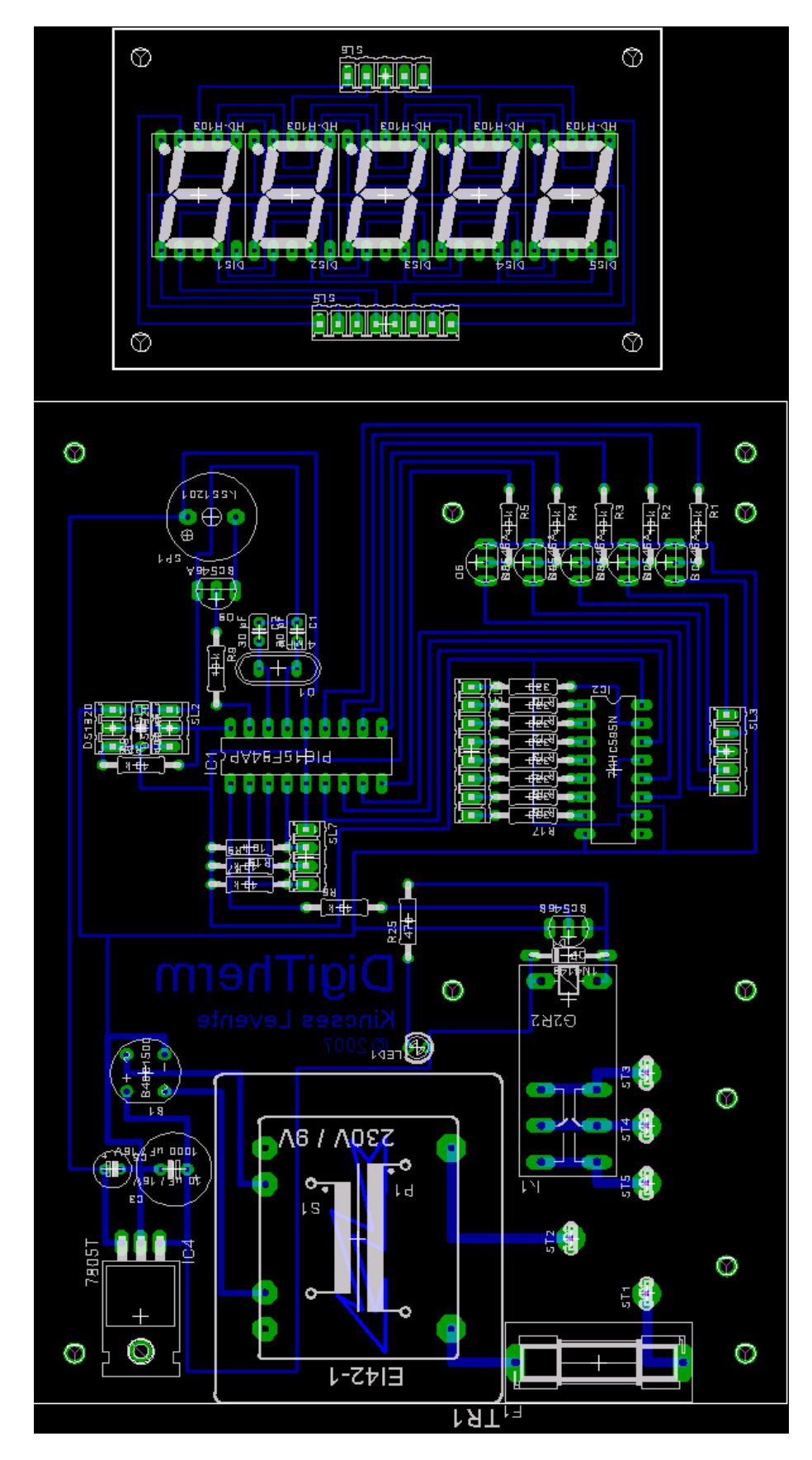

### **ASM Source Code**

errorlevel -302, -305, -205, -203, -206, -204, -205 ;Disable showing warninngs<br>PROCESSOR 16f627 ;Processor type PROCESSOR 16f627 #include "p16f627.inc" ;Include processor's library

<span id="page-20-0"></span>;-----------------------------------------------------------------

;-----------------------------------------------------------------

;-----------------------------------------------------------------

constant SRCHROM=0xF0 ;Search ROM constant RDROM=0x33 ;Read ROM constant MTCHROM=0x55 ;Match ROM<br>constant SKPROM=0xCC ;Skip ROM constant SKPROM=0xCC constant RDScrPad=0xBE

#define BEEPport PORTA,0 ;Beeper's Port #define BEEPtris TRISA.0

#define RelayPORT PORTA,2 ;Relay's Control Port

#define SSDspl1En PORTB,6 ;1. Seven Segment Display Enable Port

cblock 0x20 ;Address of RAM Digit1 ;1. Digit's value<br>
2. Digit's value<br>
(2. Digit's value Digit3 ;3. Digit's value<br>
2. Digit's value<br>
2. Digit's value<br>
2. Digit's value Digit4 ;4. Digit's value<br>
Digit5 :5. Digit's value Digit5 <br>Digit's value (5. Digit's value )<br>SHIFT Reg's D DigitHundreds ;.......... ;Beeper's Variables HIcnt LOcnt LOOPcnt PRESCwait Beep\_TEMP1 Beep\_TEMP2 Beep\_TEMP3 IOBYTE TMP0 ; Address 0x23<br>COUNT ; Keep track of COUNT ; Keep track of bits<br>PICMSB ; Store the MSB PICMSB ; Store the MSB <br>PICLSB ; Store the LSB

;These constants are standard DS 1-Wire ROM commands constant ConvertT=0x44 ;Start Temperature Convertion constant DQ=1 ;DS Sensor data pin on PortA bit no. 1

#define SSDspl2En PORTB,7 ;2. Seven Segment Display Enable Port #define SSDspl3En PORTB,5 ;3. Seven Segment Display Enable Port ;4. Seven Segment Display Enable Port #define SSDspl5En PORTB,3 ;5. Seven Segment Display Enable Port #define SSDsplSIN PORTB,0 ;Seven Segment Display SerialData Port #define SSDsplSCLK PORTB,2 ;Seven Segment Display SerialClock Port ;Seven Segment Display SerialData Valid Port

;.......... ;Display Driver's Variables ;2. Digit's value D2Send<br>BitCnt<br>BitCnt<br>SHIFT Reg's Data to Send<br>BitCnt<br>Shift Counter count's the SH ;Bit Counter count's the SHIFTed bits DDlyCnt :Display Driver's DELAY value SDDlyCnt ;Display Driver's DELAY2 value ;.......... ;Byte 2 Digits Converter's Variables ;Temporary Value for Calculating Digits

#### ;.......... ;DS 18S20's Variables

; Store the LSB PDBYTE ; Presence Detect Pulse ;0. byte of ScratchPad TemperatureMSB  $;1.$  byte of ScratchPad  $;2.$  byte of ScratchPad  $;2.$  byte of ScratchPad :2. byte of ScratchPad TL<br>  $;3. \text{ byte of scratchPad}$ <br>  $;4. \text{ byte of scratchPad}$ ;4. byte of ScratchPad Res2 <br>
CountRemain 
and the countRemain 
countRemain

countRemain

countRemain

countRemain

countRemain

countRemain

countRemain

countRemain

countRemain

countRemain

countRemain

countRemain

countRemain

countRemain :6. byte of ScratchPad CountPerC ;7. byte of ScratchPad CRC ;8. byte of ScratchPad CRC ;8. byte of ScratchPad ;8. byte of ScratchPad

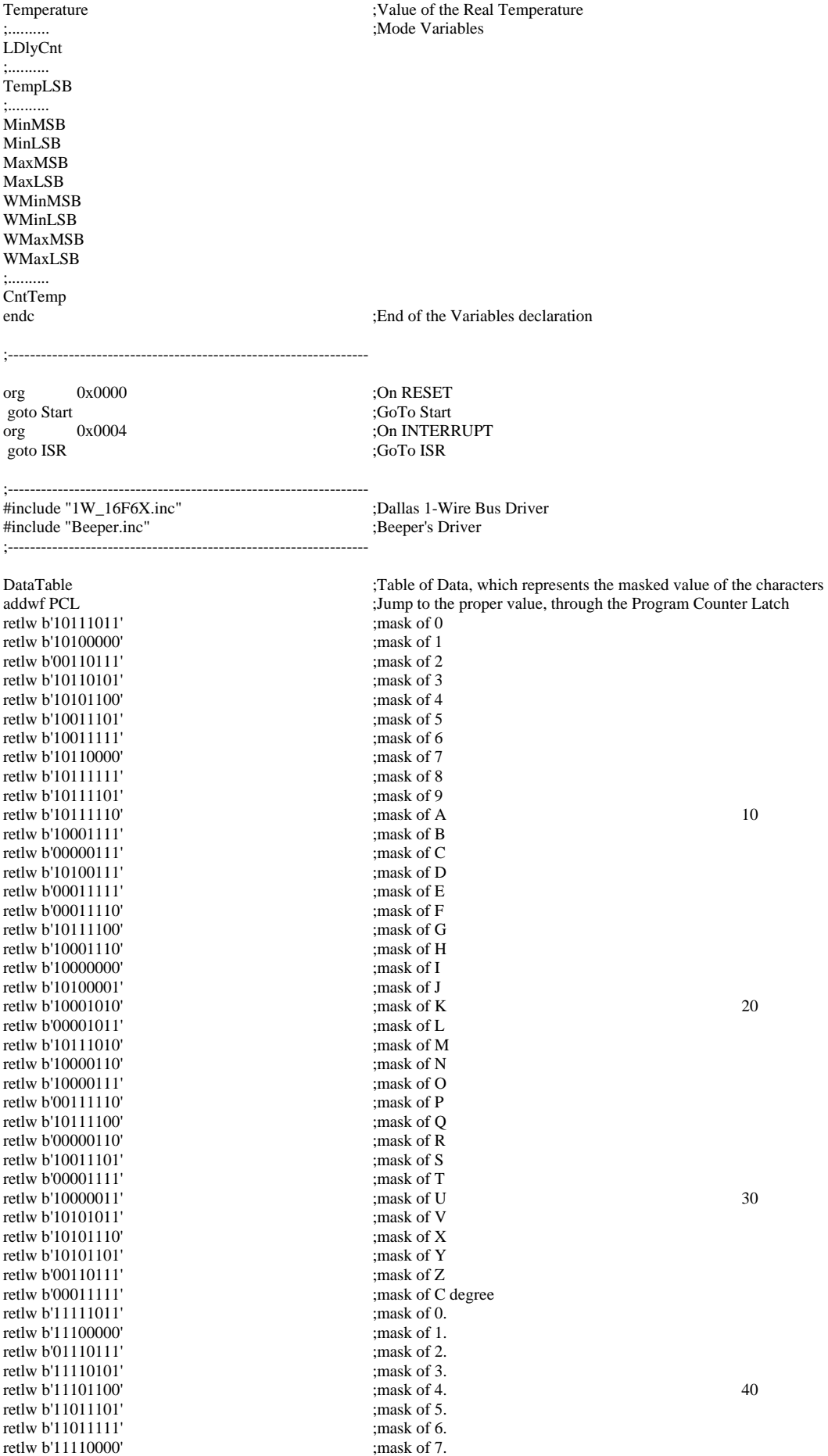

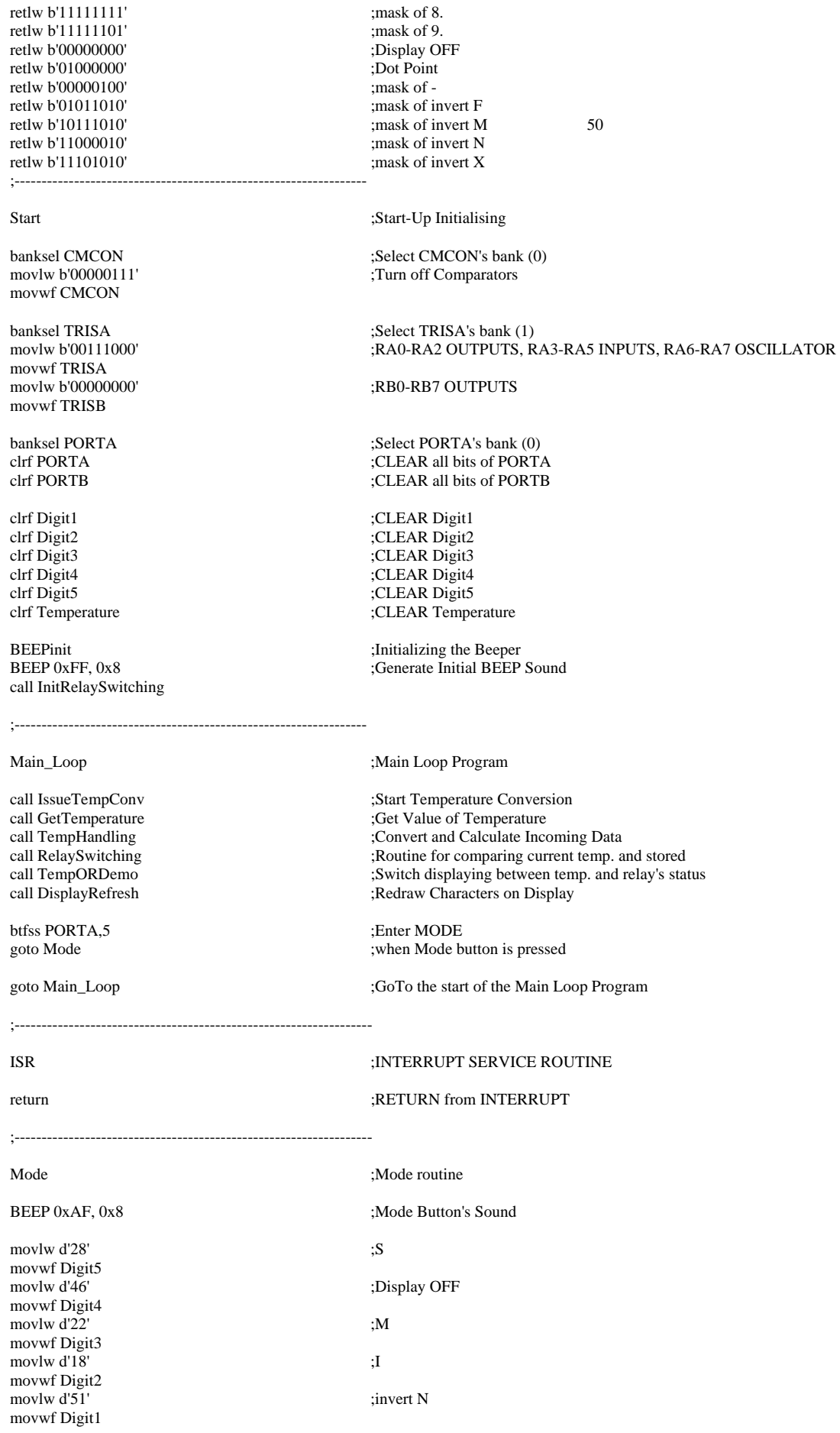

call SetMin<br>BEEP 0xAF, 0x8 movlw d'28' ;S movwf Digit5<br>movlw d'46' movwf Digit4  $movlw$  d'22' ; $M$ movwf Digit3 movlw  $d'10'$  ; A movwf Digit2 movlw  $d'52'$  ; invert X movwf Digit1<br>call LongDelay call SetMax<br>BEEP 0xAF, 0x8 movlw d'18' ;I movwf Digit5movlw d'23' movwf Digit4<br>movlw d'46' movwf Digit3 movlw  $d'29'$  ; T movwf Digit2 movlw d'50' invert M movwf Digit1 call InitRelaySwitching<br>BEEP 0xAF, 0x8

;-----------------------------------------------------------------

#### SetMin

banksel EEADR ;Bank 1 MOVWF EEADR ;Address to read in the read in the read in the read in the read in the read in the read in the read in the read in the read in the read in the read in the read in the read in the read in the read in the read i BSF EECON1, RD  $M$ OVF EEDATA, W  $;W =$  EEDATA banksel PORTA movwf TemperatureMSB banksel EEADR MOVWF EEADR ;Address to read and the read in the read to read the read to read the read to read the read to read the read to read the read to read the read to read the read to read the read to read the read to read the rea BSF EECON1, RD MOVFW EEDATA  $;W = EEDATA$ <br>banksel PORTA  $;Bank 0$ banksel PORTA movwf TemperatureLSB

SecondTime

call TempHandling call Byte2Digit

btfss PORTA, 3 ill button btfss PORTA, 3 call UPButton<br>call DisplayRefresh btfss PORTA,4 call DownButton

btfsc PORTA,5 ;Enter MODE<br>goto SecondTime (when Mode b)

movfw TemperatureMSB BSF STATUS, RP0 ;Bank 1<br>MOVWF EEDATA :W = EEDATA MOVWF EEDATA MOVWF EEADR ;Address to read<br>BSF EECON1. WREN :Enable write BSF EECON1, WREN ;Enable write BCF INTCON, GIE ;Disable INTs. MOVLW 0x55 ; MOVWF EECON2 MOVLW 0xAA  $\vdots$ <br>MOVWF EECON2 : Write AAh MOVWF EECON2

call LongDelay ;Long Delay (1 s) with Display Refresh ;Mode Button's Sound ;Display OFF ;Long Delay (1 s) with Display Refresh ;Mode Button's Sound :Display OFF call LongDelay ;Long Delay (1 s) with Display Refresh Mode Button's Sound: goto Main\_Loop ;End of Mode routine

MOVLW d'0'  $\mu$  ;MIN H Value from 00 Position of the EEPROM<br>MOVWF EEADR :Address to read

MOVLW d'1'<br>MIN L Value from 01 Position of the EEPROM<br>
;Address to read<br>
;Address to read

call DisplayRefresh ;Redraw Characters on Display

Redraw Characters on Display; Down button

;when Mode button is pressed

MOVLW d'0' ;MIN L Value from 00 Position of the EEPROM

BSF EECON1, WR<br>BCF STATUS. RP0<br>BCF STATUS. RP0<br>Steeln write BCF STATUS, RP0 ;BSF INTCON, GIE ;Enable INTs ;Write NEW MIN Value movlw d'31' movwf Digit5 movlw d'10' ;A movwf Digit4  $movlw d'18'$  ;I movwf Digit3 movlw  $d'29'$  ; T movwf Digit2 movlw d'46' ;Disp. OFF movwf Digit1 call LongDelay ;Long Delay (1 s) with Display Refresh movfw TemperatureLSB BSF STATUS, RP0 MOVWF EEDATA  $;W = \text{EEDATA}$ MOVLW d'1' ;MIN L Value from 00 Position of the EEPROM MOVWF EEADR ;Address to re<br>BSF EECON1. WREN :Enable write BSF EECON1, WREN BCF INTCON, GIE ;Disable INTs. MOVLW 0x55 ; MOVWF EECON2 MOVLW 0xAA MOVWF EECON2 ;Write AAh<br>BSF EECON1.WR :Set WR bit BSF EECON1, WR ;begin write ;BSF INTCON, GIE ;Enable INTs BCF STATUS, RP0 ;Bank 1<br>movlw d'31' :V movlw d'31' movwf Digit5  $movlw$  d'10'  $;A$ movwf Digit4  $movlw d'18'$  ;I movwf Digit3 movlw  $d'29'$  ; T movwf Digit2<br>movlw d'46' :Disp. OFF movwf Digit1<br>call LongDelay ;Long Delay (1 s) with Display Refresh return SetMax banksel EEADR <sup>5</sup> ank 1 MOVLW d'2' ;MAX H Value from 02 Position of the EEPROM MOVWF EEADR ;Address to read and the read in the read in the read in the read in the read in the read in the read in the read in the read in the read in the read in the read in the read in the read in the read in the read BSF EECON1, RD ;EE Read<br>MOVF EEDATA. W :W = EEDATA MOVF EEDATA, W banksel PORTA movwf TemperatureMSB banksel EEADR MOVLW d'3' ;MAX L Value from 03 Position of the EEPROM MOVWF EEADR ;Address to read BSF EECON1, RD ;EE Read MOVFW EEDATA banksel PORTA ;Bank 0 movwf TemperatureLSB ThirdTime call TempHandling call Byte2Digit<br>call DisplayRefresh ;Redraw Characters on Display btfss PORTA,3 :UP button call UPButton call DisplayRefresh ;Redraw Characters on Display btfss PORTA,4 : Down button call DownButton btfsc PORTA,5 ;Enter MODE goto ThirdTime ;when Mode button is pressed ;Write NEW MAX Value movfw TemperatureMSB

BSF STATUS, RP0 ;Bank 1<br>MOVWF EEDATA :W = EEDATA MOVWF EEDATA<br>MOVLW d'2' MOVWF EEADR ;Address to read<br>BSF EECON1. WREN :Enable write BSF EECON1, WREN ;Enable write<br>BCF INTCON. GIE :Disable INTs. BCF INTCON, GIE MOVLW 0x55<br>
MOVWF EECON2<br>
:Write 55h MOVWF EECON2 MOVLW 0xAA ;<br>MOVWF EECON2 ; Write AAh MOVWF EECON2 ;Write AAh<br>BSF EECON1,WR ;Set WR bit BSF EECON1,WR ;Set WR bit BCF STATUS, RP0 ;BSF INTCON, GIE ;Enable INTs movlw d'31' movwf Digit5 movlw d'10' ;A movwf Digit4  $movlw$  d'18'  $\qquad \qquad \vdots$ movwf Digit3 movlw  $d'29'$  ; T movwf Digit2 movlw d'46' :Disp. OFF movwf Digit1 movfw TemperatureLSB BSF STATUS, RP0 ;Bank 1<br>MOVWF EEDATA :W = EEDATA MOVWF EEDATA MOVWF EEADR BSF EECON1, WREN ;Enable write BCF INTCON, GIE ;Disable INTs. MOVLW 0x55<br>
MOVWF EECON2 : Write 55h MOVWF EECON2 MOVLW 0xAA MOVWF EECON2 ;Write AAh<br>BSF EECON1.WR :Set WR bit BSF EECON1, WR ;BSF INTCON, GIE ;Enable ISCF STATUS, RP0 ;Bank 1 BCF STATUS, RP0 ;Bank 131'<br>movlw d'31' :V movlw d'31' movwf Digit5 movlw d'10' ;A movwf Digit4  $movlw$  d'18'  $\qquad \qquad$ :I movwf Digit3  $movlw$  d'29'  $;T$ movwf Digit2 movlw d'46' ;Disp. OFF movwf Digit1<br>call LongDelay return UPButton<br>BEEP 0x7F, 0x02 btfsc TemperatureMSB,0 goto NegTem movfw TemperatureLSB sublw d'249 btfss STATUS,C return NegTem incfsz TemperatureLSB return comf TemperatureMSB return DownButton<br>BEEP 0x7F, 0x02 btfss TemperatureMSB,0 goto PosTem movfw TemperatureLSB sublw d'146' btfsc STATUS,C

return

;MIN L Value from 00 Position of the EEPROM ;begin write ;Write NEW MIN Value call LongDelay ;Long Delay (1 s) with Display Refresh MOVLW d'3'  $\cdot$  ;MIN L Value from 00 Position of the EEPROM<br>MOVWF EEADR :Address to read ;begin write :Long Delay (1 s) with Display Refresh ;Mode Button's Sound

Mode Button's Sound:

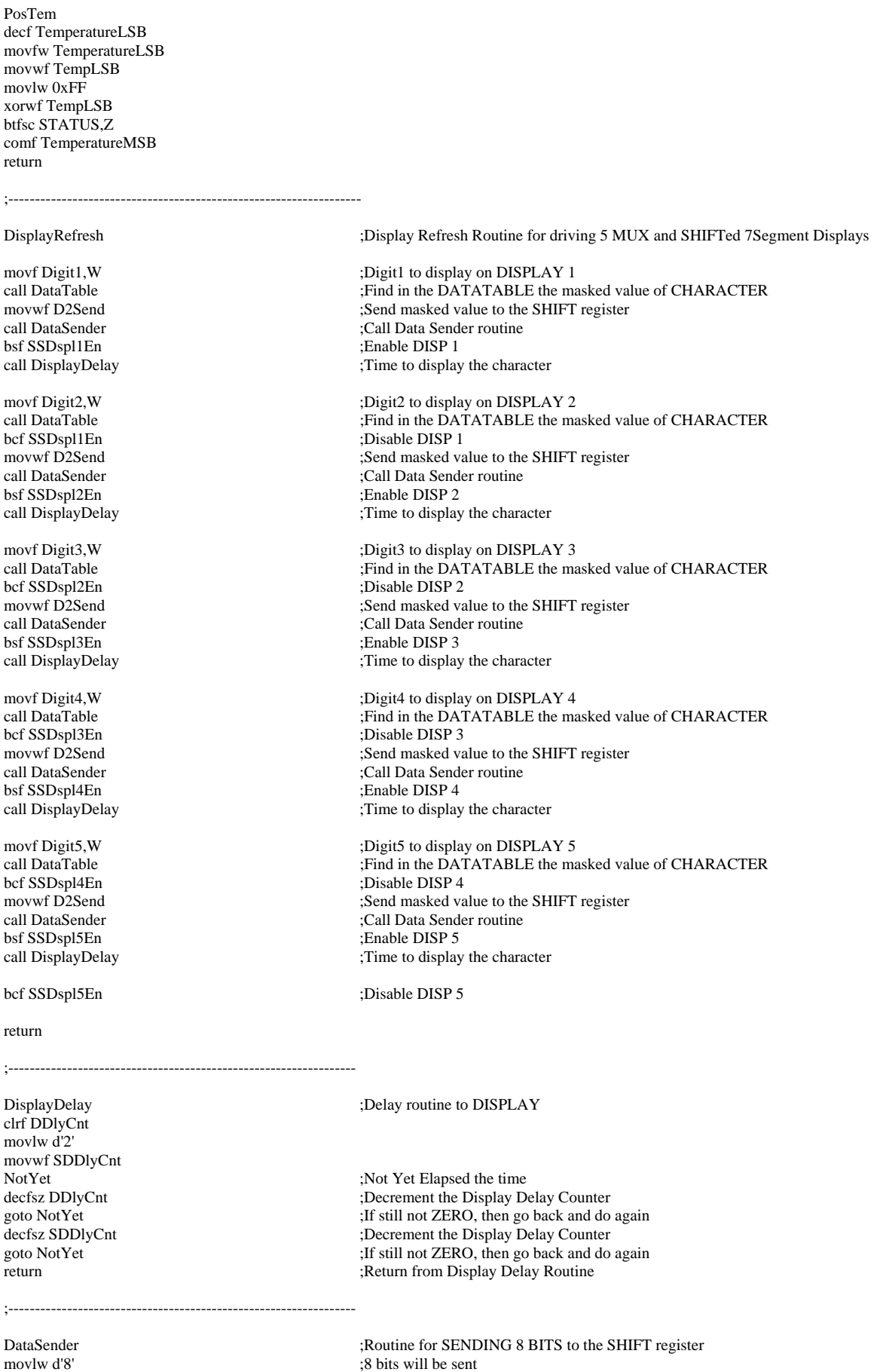

- 27 -

movwf BitCnt ;Bit Counter variable for counting the current bit

Send Next Bit<br>btfsc D2Send.0 <br>if the 0.BIT is<br>if the 0.BIT is btfss D2Send,0 ;If the 0.BIT is CLEAR then<br>bcf SSDsplSIN ;CLEAR the PORTB's 0.bit ( nop ;Delay to SHIFTT Reg. to realize the clock bcf SSDsplSCLK ;The clock's 2. half period<br>orf D2Send ;Shift right the content of 1 bcf SSDsplSIN ;Clear SHIFT Reg's SERIAL INPUT return ;Return from data sending routine  $\mathbb{R}$ ;Return from data sending routine ;----------------------------------------------------------------- IssueTempConv ;Routine for Starting Temperature Conversion goto NOPDPULSE movlw SKPROM call DSTXBYTE ;Send Skip ROM Command (0xCC) movlw ConvertT<br>call DSTXBYTE return ;----------------------------------------------------------------- GetTemperature ;Temperature ;Temperature Measuring btfss PDBYTE,0  $;1 =$  Presence Detect Detected goto NOPDPULSE movlw SKPROM<br>call DSTXRYTE movlw RDScrPad call DSTXBYTE ;Issue Read ScratchPad <br>
call DSRXBYTE :Get TemperatureLSB movfw IOBYTE movwf TemperatureLSB call DSRXBYTE ;Get TemperatureMSB movfw IOBYTE movwf TemperatureMSB<br>call DSRXBYTE movfw IOBYTE movwf TH call DSRXBYTE ;Get Temperature Low movfw IOBYTE movwf TL ;call DSRXBYTE ;Get Reserved 1 ;movfw IOBYTE ;movwf Res1 ;call DSRXBYTE ;Get Reserved 2 ;movfw IOBYTE ;movwf Res2 ;movfw IOBYTE ;movwf CountRemain ;call DSRXBYTE ;Get CountPerC ;movfw IOBYTE ;movwf CountPerC ;movfw IOBYTE ;movwf CRC

return

 $B$ : If the 0.BIT is SET then bsf SSDsplSIN ;SET the PORTB's 0.bit (SHIFT reg.'s SERIAL INPUT) bcf SSDsplSIN ;CLEAR the PORTB's 0.bit (SHIFT reg.'s SERIAL INPUT)<br>bsf SSDsplSCLK ;Generate clock on PORTB's 2.bit (SHIFT reg.'s SERIAL CI beset in the Secure of South Security of SERIAL CLOCK); Generate clock on PORTB's 2.bit (SHIFT reg.'s SERIAL CLOCK) rrf D2Send ;Shift right the content of D2Send, and lose the 0.bit ;Decrement Bit Counter, goto SendNext ;In case that not all bits sent, continue the sending process

bsf SSDsplSEN ;Enable SHIFT Reg's STORAGE Reg. to appear the data on DISPLAY nop ;Delay to SHIFTT Reg. to realize the STORAGE Enable<br>bcf SSDsplSEN ;Enable SHIFT Reg's STORAGE Reg. to fix data on DIS ;Enable SHIFT Reg's STORAGE Reg. to fix data on DISPLAY

call OW\_RESET ;Send Reset Pulse and read for Presence Detect Pulse<br>btfss PDBYTE,0  $;1 =$  Presence Detect Detected  $t,1$  = Presence Detect Detected

;Issue Temperature Converting

call OW\_RESET  $\qquad \qquad$ :Send Reset Pulse and read for Presence Detect Pulse

:Send Skip ROM Command (0xCC)

:Get TemperatureLSB

;Get Temperature High

;Get CountRemain

;Get Cyclic Redundancy Checks

call OW\_RESET ;Send Reset Pulse and read for Presence Detect Pulse<br>btfsc PDBYTE.0 :1 = Presence Detect Detected  $t = P$ resence Detect Detected

NOPDPULSE ;Add some error processing here!

return ;Return from Temperature measuring

;-----------------------------------------------------------------

movlw d'35' ; mask of Celsius Degree movwf Digit1 movfw TemperatureLSB movwf TempLSB<br>btfss TemperatureMSB,0 goto Positive comf TempLSB ;Complement of Temperature movlw d'1' addwf TempLSB Positive movlw d'0' movwf Digit2<br>btfss TempLSB,0 goto NoHalf movlw d'5' movwf Digit2 NoHalf movfw TempLSB movwf Temperature<br>rrf Temperature bcf Temperature,7 ;-----------------------------------------------------------------

#### Byte2Digit

 clrf Digit3 clrf Digit4 clrf Digit5

 movfw Temperature movwf DigitTemp

 movlw d'100' DoAgain0 incf Digit5 subwf DigitTemp btfsc STATUS,C goto DoAgain0 decf Digit5 addwf DigitTemp movfw Temperature movwf DigitHundreds movlw d'100' subwf DigitHundreds btfsc STATUS,C goto LeaveDsply4ON movlw d'46' (Display OFF movwf Digit5 btfss TemperatureMSB,0 goto LeaveDsply4ON<br>movlw d'48' : mask of minus movwf Digit5 LeaveDsply4ON movlw d'10' DoAgain1 incf Digit4 subwf DigitTemp btfsc STATUS,C goto DoAgain1 decf Digit4 addwf DigitTemp movfw Temperature movwf DigitHundreds movlw d'100' subwf DigitHundreds btfsc STATUS,C goto LeaveDsply3ON movfw Digit4 xorwf d'0' btfss STATUS,Z

TempHandling **intervalled in the Contract Studies**; Determine + or - Temperature and handle half Degrees

; when  $MSB = 1$ , Temperature is negative

;Detect half degree

;Convert to integer

return ;Return from Temperature Handling

 goto LeaveDsply3ON ;Display OFF movwf Digit4 LeaveDsply3ON movlw d'1' DoAgain2 incf Digit3 subwf DigitTemp btfsc STATUS,C goto DoAgain2 decf Digit3 addwf DigitTemp :Offset between 0 and 0. addwf Digit3 return ;----------------------------------------------------------------- LongDelay ;Long Delay Routine ( 2 s ) movlw d'203' movwf LDlyCnt LDWait  $;Not Yet Elapped the time$ call DisplayRefresh decfsz LDlyCnt<br>
state is the Delay Counter<br>
state if still not ZERO, then go back<br>
if still not ZERO, then go back  $\overline{E}$ : If still not ZERO, then go back and do again return ;End of Long Delay Routine ;----------------------------------------------------------------- InitRelaySwitching banksel EEADR ;Bank 1 ;MIN H Value from 00 Position of the EEPROM MOVWF EEADR ;Address to read<br>BSF EECON1. RD :EE Read BSF EECON1, RD ;EE Read MOVF EEDATA, W banksel PORTA movwf MinMSB banksel EEADR ;MIN L Value from 01 Position of the EEPROM MOVWF EEADR ;Address to read<br>BSF EECON1, RD ;EE Read BSF EECON1, RD ;EE Read MOVFW EEDATA banksel PORTA ;Bank 0 movwf MinLSB banksel EEADR ;Bank 1 ;MIN H Value from 00 Position of the EEPROM MOVWF EEADR ;Address to read<br>BSF EECON1, RD :EE Read BSF EECON1, RD ;EE Read MOVF EEDATA, W banksel PORTA movwf MaxMSB banksel EEADR<br>MOVLW d'3' :MIN L Value from 01 Position of the EEPROM MOVWF EEADR ;Address to read<br>BSF EECON1, RD :EE Read BSF EECON1, RD ;EE Read<br>MOVFW EEDATA :W = EEDATA MOVFW EEDATA  $;W = EF$ <br>hanksel PORTA :Bank 0 banksel PORTA movwf MaxLSB return ;----------------------------------------------------------------- RelaySwitching movfw MinMSB movwf WMinMSB

movwf WMaxMSB movwf WMinLSB movwf WMaxLSB

movfw MaxMSB

movfw MinLSB

movfw MaxLSB

movfw TemperatureMSB xorwf WMinMSB btfsc STATUS,Z call CheckMinLSB movfw TemperatureMSB xorwf WMaxMSB btfsc STATUS,Z call CheckMaxLSB return CheckMinLSB movfw TemperatureLSB subwf WMinLSB btfsc STATUS,C bsf RelayPORT return CheckMaxLSB decf WMaxLSB movfw TemperatureLSB subwf WMaxLSB btfss STATUS,C bcf RelayPORT return ;----------------------------------------------------------------- Demo btfss RelayPORT goto OFF  $\frac{1}{25}$  in the moving d'25' movwf Digit5 movlw d'46' ;Display OFF movwf Digit4  $movlw$  d'24'  $\hspace{1.5cm}$  ;O movwf Digit3 movlw  $d'23'$  ;N movwf Digit2<br>movlw d'46' ;Display OFF movwf Digit1 return OFF movlw  $d'25'$  ; P movwf Digit5<br>movlw d'46' ;Display OFF movwf Digit4 movlw  $d'24'$  ;O movwf Digit3 movlw  $d'15'$  ;F movwf Digit2 movlw d'49' ; invert F movwf Digit1 return ;----------------------------------------------------------------- TempORDemo incf CntTemp btfsc CntTemp,7 goto Test2<br>call Byte2Digit ;Convert Byte Value to Digits return Test2<br>call Byte2Digit ;Convert Byte Value to Digits btfss CntTemp,6 return call Demo return ;---------------------------------------------------------------- end ;The END of ASM file ;-----------------------------------------------------------------

#### <span id="page-31-0"></span>**1W\_16F6X.inc**

; \*\*\*\*\*\*\*\*\*\*\*\*\*\*\*\*\*\*\*\*\*\*\*\*\*\*\*\*\*\*\*\*\*\*\*\*\*\*\*\*\*\*\*\*\*\*\*\*\*\*\*\*\*\*\* ; ; Dallas 1-Wire Support for PIC16F628 ; ; Processor has 4MHz clock and 1µs per instruction cycle. ; ; \*\*\*\*\*\*\*\*\*\*\*\*\*\*\*\*\*\*\*\*\*\*\*\*\*\*\*\*\*\*\*\*\*\*\*\*\*\*\*\*\*\*\*\*\*\*\*\*\*\*\*\*\*\*\* ; \*\*\*\*\*\*\*\*\*\*\*\*\*\*\*\*\*\*\*\*\*\*\*\*\*\*\*\*\*\*\*\*\*\*\*\*\*\*\*\*\*\*\*\*\*\*\*\*\*\*\*\*\*\*\* ; Dallas Semiconductor 1-Wire MACROS ; \*\*\*\*\*\*\*\*\*\*\*\*\*\*\*\*\*\*\*\*\*\*\*\*\*\*\*\*\*\*\*\*\*\*\*\*\*\*\*\*\*\*\*\*\*\*\*\*\*\*\*\*\*\*\* OW\_HIZ:MACRO BSF STATUS, RP0 ; Select Bank 1 of data memory<br>BSF TRISA, DQ ; Make DQ pin High Z BSF TRISA, DQ<br>BCF STATUS.RP0 :Select Bank 0 of data r ;Select Bank 0 of data memory ENDM ; -------------------------------------------------------- OW\_LO:MACRO BCF STATUS,RP0 ; Select Bank 0 of data memory<br>BCF PORTA, DQ ; Clear the DQ bit BCF PORTA, DQ<br>BSF STATUS, RP0 ; Select Bank 1 of data memory BCF TRISA, DQ ; Make DQ pin an output BCF STATUS, RP0 ; Select Bank 0 of data memory ENDM ; -------------------------------------------------------- WAIT:MACRO TIME ;Delay for TIME µs. ;Variable time must be in multiples of 5µs.  $MOVLW$  (TIME/5)-1 ;1µs MOVWF TMP0 ;1µs<br>CALL WAIT5U ;2µs CALL WAIT5U  $ENDM$ . ; \*\*\*\*\*\*\*\*\*\*\*\*\*\*\*\*\*\*\*\*\*\*\*\*\*\*\*\*\*\*\*\*\*\*\*\*\*\*\*\*\*\*\*\*\*\*\*\*\*\*\*\*\*\*\* ; Dallas Semiconductor 1-Wire ROUTINES ; \*\*\*\*\*\*\*\*\*\*\*\*\*\*\*\*\*\*\*\*\*\*\*\*\*\*\*\*\*\*\*\*\*\*\*\*\*\*\*\*\*\*\*\*\*\*\*\*\*\*\*\*\*\*\* WAIT5U: ;This takes 5µS to complete  $NOP$  ;  $1\mu s$  $NOP$  ;  $1\mu s$ DECFSZ TMP0,F ;1µs or 2µs GOTO WAIT5U  $;2\mu s$  $RETLW 0$  ;  $2\mu s$ ; -------------------------------------------------------- OW\_RESET: OW\_HIZ ; Start with the line high<br>CLRF PDBYTE ; Clear the PD byte  $\frac{1}{2}$  Clear the PD byte OW\_LO WAIT .500 ; Drive Low for 500 $\mu$ s OW\_HIZ<br>WAIT .70 : Release line and wait 70us for PD Pulse BTFSS PORTA, DQ ; Read for a PD Pulse INCF PDBYTE,F ; Set PDBYTE to 1 if get a PD Pulse WAIT .400 ; Wait 400µs after PD Pulse ; Wait 400us after PD Pulse RETLW 0 ; -------------------------------------------------------- DSRXBYTE: ; Byte read is stored in IOBYTE MOVLW .8<br>MOVWF COUNT ; Set COUNT equal to 8 to count the bits DSRXLP: OW\_LO NOP NOP NOP NOP NOP NOP ; Bring DQ low for 6µs OW\_HIZ NOP NOP NOP<br>NOP ; Change to HiZ and Wait  $4\mu s$ <br>; Read DQ MOVF PORTA, W

ANDLW 1<<DQ <br>ADDLW .255 <br>
ADDLW .255 <br>  $\begin{array}{c} 1 \text{ if } DO=1: C=0 \text{ if } CO=1: C=0 \end{array}$ WAIT .50 <br>
WAIT .50 ; Wait 50µs to end of time slot<br>
DECFSZ COUNT,F <br>
; Decrement the bit counter GOTO DSRXLP

#### RETLW 0

; -------------------------------------------------------- DSTXBYTE: ; Syte to send starts in W MOVWF IOBYTE ; We send it from IOBYTE MOVLW .8<br>MOVWF COUNT DSTXLP: OW\_LO NOP NOP RRF IOBYTE,F<br>BSF STATUS.RP0 BSF STATUS, RP0 ; Select Bank 1 of data memory<br>BTFSC STATUS, C ; Check the LSB of IOBYTE for BTFSC STATUS,C<br>BSF TRISA,DQ<br>BSF TRISA,DQ<br>; HiZ the line if LSB is 1 BSF TRISA,DQ ; HiZ the line if LSB is 1<br>BCF STATUS,RP0 ; Select Bank 0 of data m BCF STATUS,RP0 ; Select Bank 0 of data memory<br>WAIT .60 ; Continue driving line for 60us WAIT .60 ; Continue driving line for 60µs<br>
OW\_HIZ ; Release the line for pullup NOP<br>NOP NOP ; Recovery time of 2µs<br>DECFSZ COUNT,F ; Decrement the bit cou GOTO DSTXLP RETLW 0 ; --------------------------------------------------------

ADDLW .255 <br>
RRF IOBYTE,F <br>
; Shift C into IOBYTE <br>
; Shift C into IOBYTE ; Shift C into IOBYTE

; Decrement the bit counter

; Set COUNT equal to 8 to count the bits

; Drive the line low for 3µs

; Release the line for pullup

 $;$  Decrement the bit counter

### <span id="page-33-0"></span>**Beeper.inc**

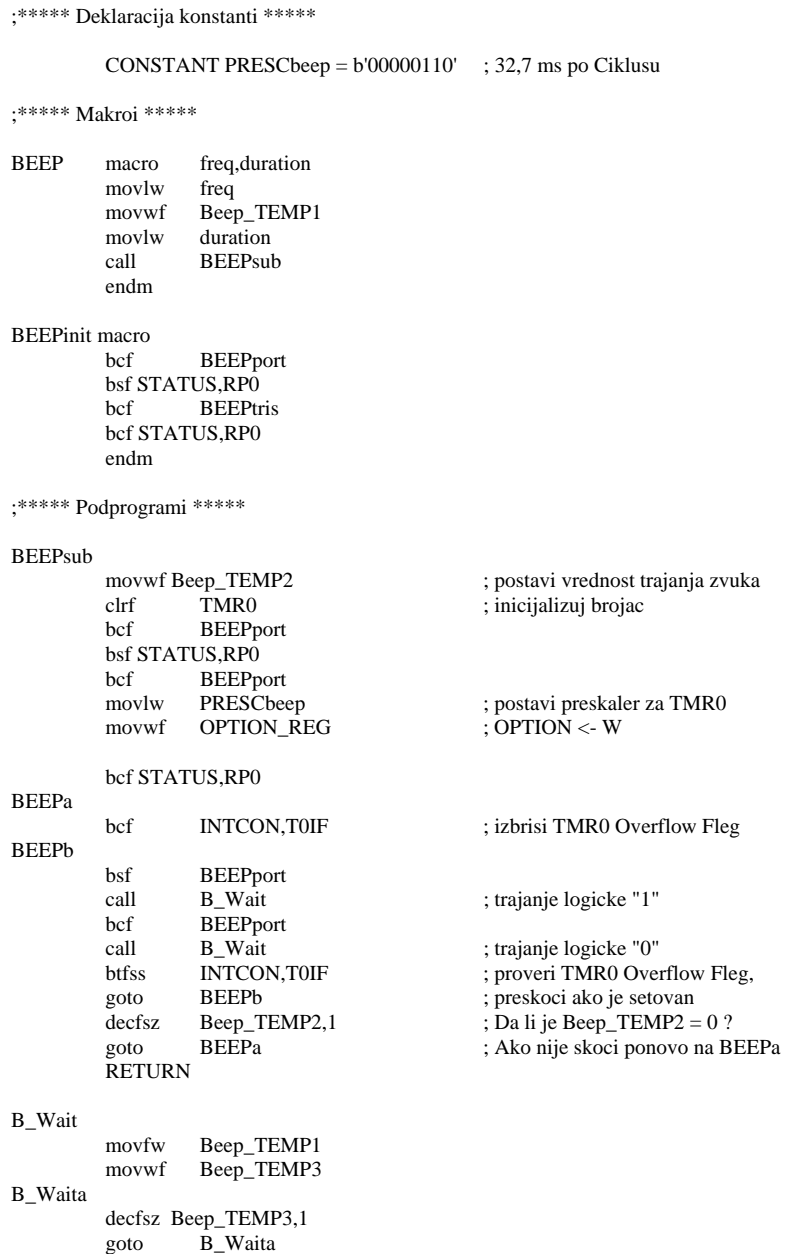

RETURN